# **Q.link protocol**

© QuickWood Automation 2003

LB0054-01GB

# **1 Revision history**

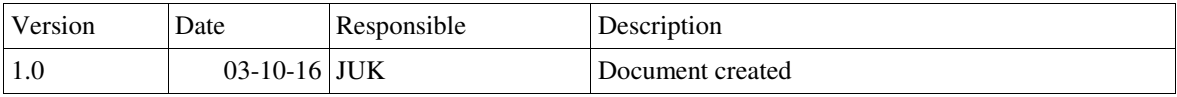

# **Table of Contents**

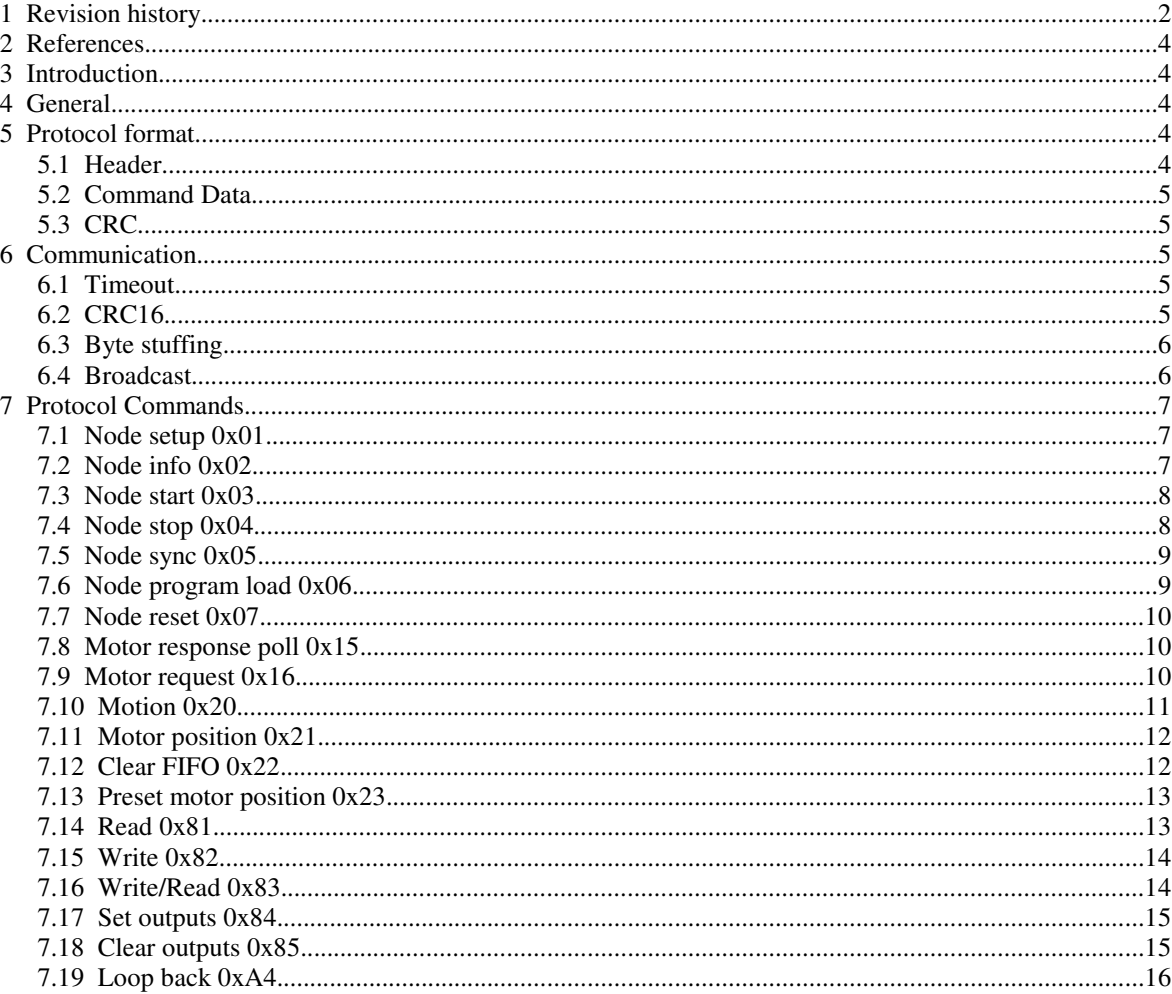

# **2 References**

Ref. 1 Integrated Servo Motors - Technical Manual LB0048-05GB by JVL Industri Elektronit A/S

# **3 Introduction**

This document contains the description of the Q.link protocol. This protocol is currently use for communication between the Q.control target and the MAC00FR02 motor interface.

# **4 General**

The Q.link protocol is a master/slave based protocol. It uses request/reply for data direction control. Electrical and physical the protocol uses a RS485 based network as data carrier. The network consists of a master and 1-16 slave nodes. Each slave must have their own unique node number.

Not all slave nodes may support all the described commands.

# **5 Protocol format**

The format of the packets:

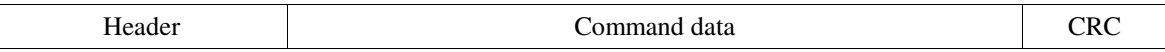

## **5.1 Header**

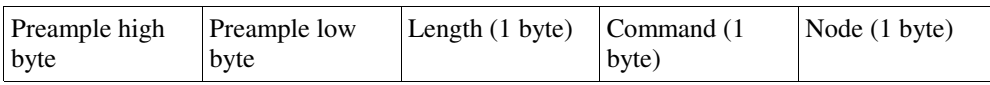

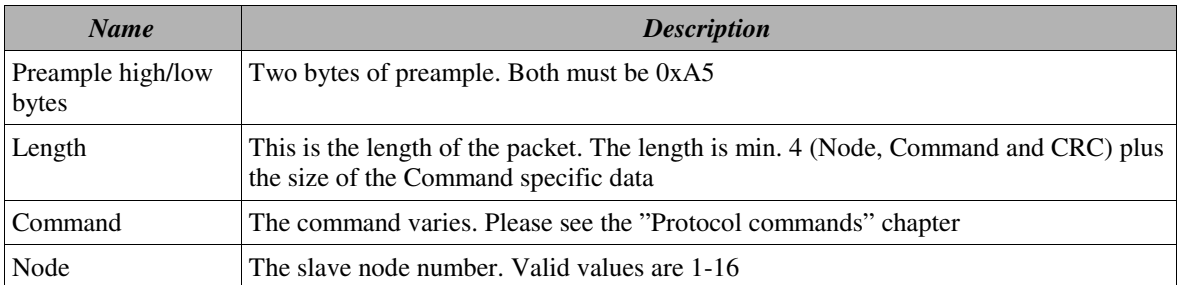

# **5.2 Command Data**

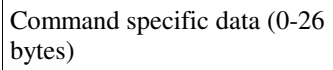

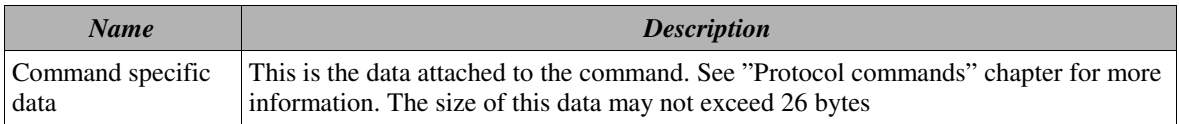

## **5.3 CRC**

```
CRC high byte CRC low byte
```
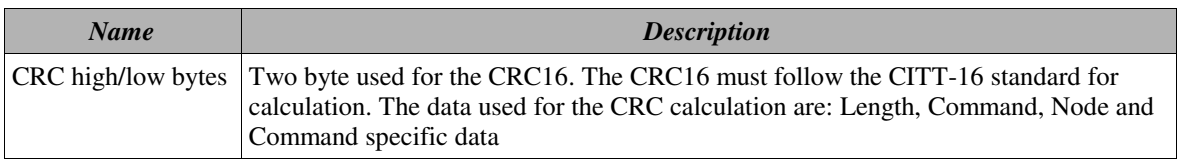

# **6 Communication**

The master issues a request to a node on the network. The slave responces to the master with data according to the command issued by the master. The slave node uses it's own node number in the response.

# **6.1 Timeout**

The slave node must send a response within the time of 3 bytes or else a timeout error has occured. If the network is running at 115200 bit/sec with 8 data bit, 1 stop bit (10 bits pr. transferred byte) the timeout time wil be:

 $1 / ( (115200 \text{ bit/sec} / 10 \text{ bit/byte}) * 3 = 260 \text{ usec}$ 

In case of a timeout error occures the master expects no response form the current slave. The master can choose to retry the request to the current slave or proceed to the node.

Note: The Node program load 0x06 command has a response timeout of 10 ms.

# **6.2 CRC16**

To each packet is attached a 16 bit CRC. This CRC is calculated according to the CITT-16 standard and is based upon the command, node and the command specific data. If the calculated CRC of a recieved packet is not equal, with the CRC contained in the recieved packet, a CRC error has occured. If such error has occured the whole packet is discarded. If a master recieves a packet with CRC error it can retry the request. If a slave recieves a packet with CRC error it will ignore the packet.

# **6.3 Byte stuffing**

To ensure that the preample (two bytes with both 0xA5) is unique in a packet byte stuffing is used. In case of an occurance of a 0xA5 a 0x00 byte is inserted after the 0xA5 byte exept from the preample.

The stuffing should be done just before transmission careless of the command, length, etc. and the destuffing should be done just after recieving before the command, lengt, CRC etc. are examined.

Example with a write/read request from the master:

Before byte stuffing at the master:

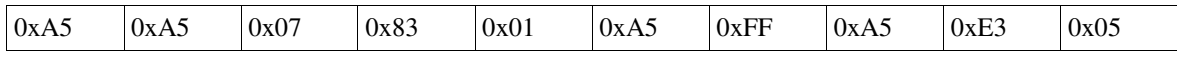

After byte stuffing at the master (stuffed bytes marked with gray):

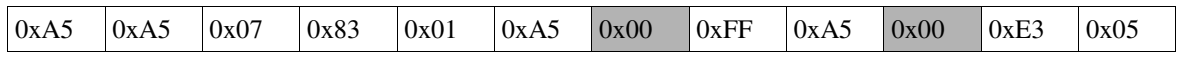

And after byte destuffing at the slave:

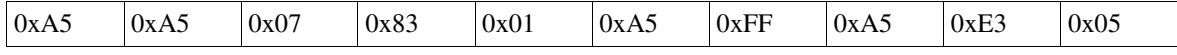

## **6.4 Broadcast**

For broadcasting to slave use node number 0x00. Please see the specific command for more information about possible broadcast.

# **7 Protocol Commands**

This chapter contains the different commands in the serial protocol. The command specific data is marked grey.

## **7.1 Node setup 0x01**

This command is used for setting up the slave node. The command byte in the packet must be 0x01.

Note: This packet can be sent as a broadcast and the slave responds to confirm setup. If the request is sent as at breadcast only **one** node may be connected to the master.

### **7.1.1 Request**

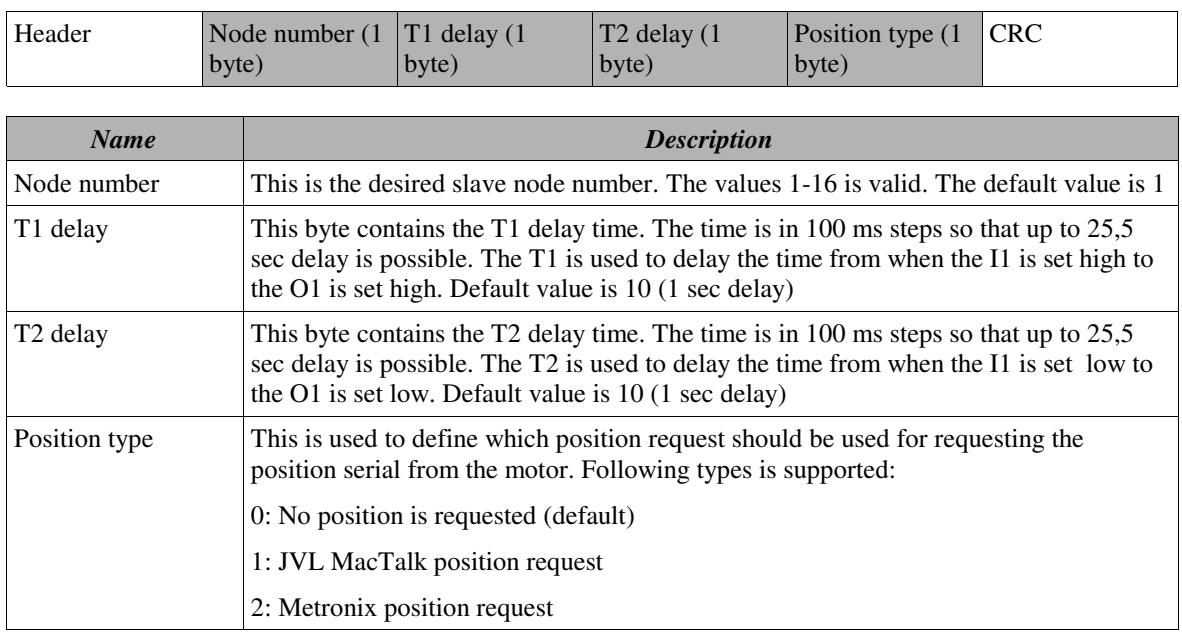

#### **7.1.2 Response**

Header CRC

Note: Command 0x01 response contains no command specific data.

## **7.2 Node info 0x02**

This command is used for retrieving slave node information. The command byte in the packet must be 0x02.

Note: It's possible to send this command as broadcast. In such case only **one** node may be connected to the master.

### **7.2.1 Request**

Header CRC

### **7.2.2 Response**

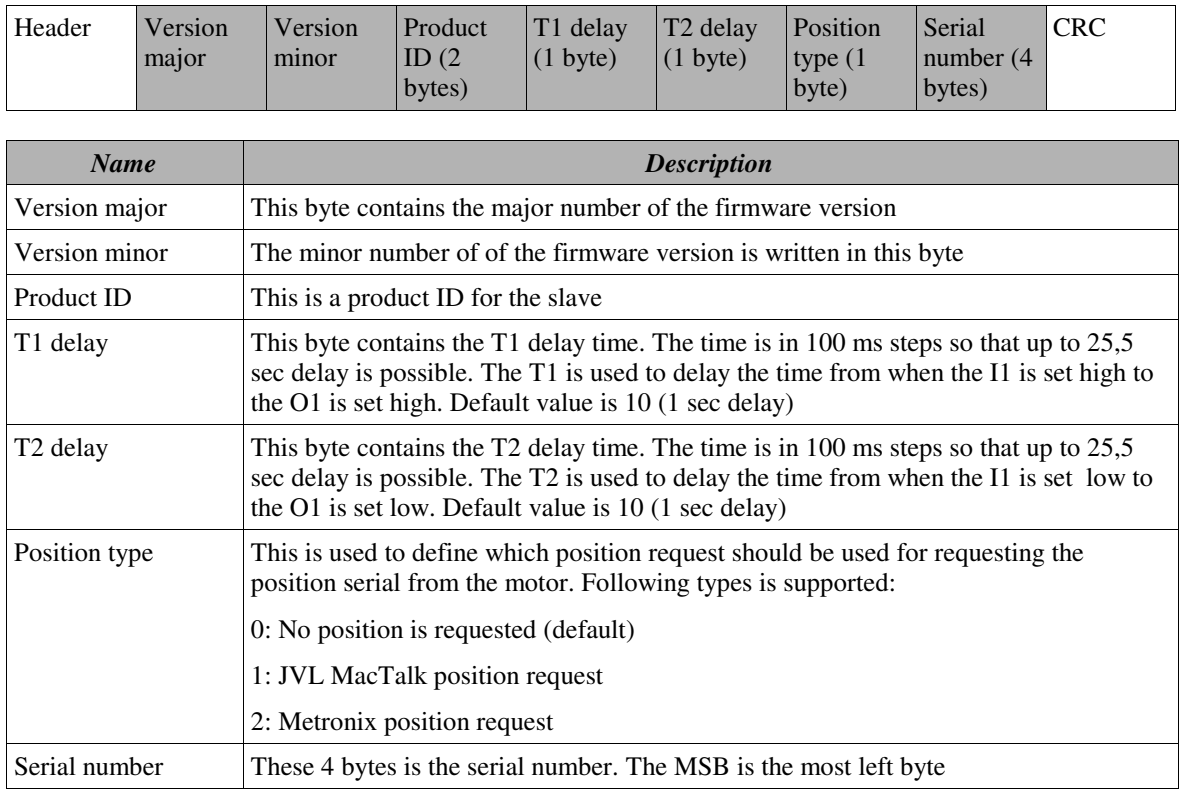

## **7.3 Node start 0x03**

This command is used for starting one or all nodes at the same time. The packet can be broadcasted to all slave nodes and none of the slaves may respond to this request. The command byte in the packet must be 0x03.

## **7.3.1 Request**

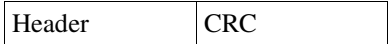

### **7.3.2 Response**

There's no response to the request.

## **7.4 Node stop 0x04**

This command is used for stopping one or all nodes at the same time. The packet can be broadcasted to all slave nodes and none of the slaves may respond to this request. The command byte in the packet must be 0x04.

### **7.4.1 Request**

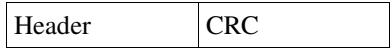

## **7.4.2 Response**

There's no response to the request.

## **7.5 Node sync 0x05**

This command is used for syncronisation all nodes. The packet is broadcasted to all slave nodes and none of the slaves may respond to this request. The command byte in the packet must be 0x05.

## **7.5.1 Request**

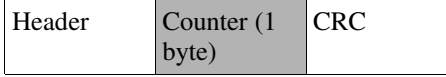

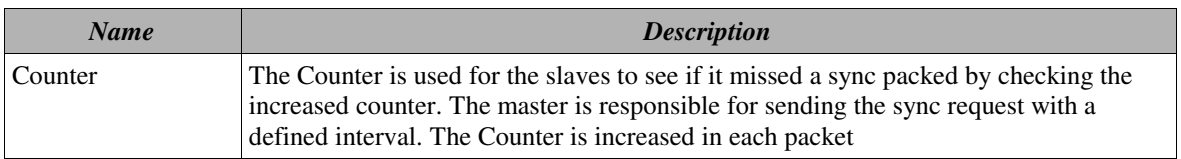

#### **7.5.2 Response**

There's no response to the request.

## **7.6 Node program load 0x06**

This command is used for loading a Intel HEX program file to the node. To initiate the program load the first request sent to the slave must be empty. When the slave replies to the request it's ready for receiving the program data. The program data may consist of one or more packets. The request and reponse contains a Counter to keep track of which program data has been received. The first request with the program data the Counter value is 0. The master increases the Counter each time a request is succesfully received.

The command byte in the packet must be 0x06.

Note: The response timeout for the Node program load is 10 ms which differs from the other commands.

### **7.6.1 Request**

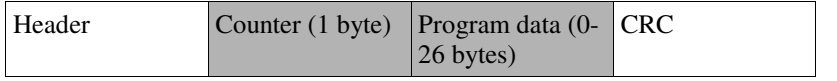

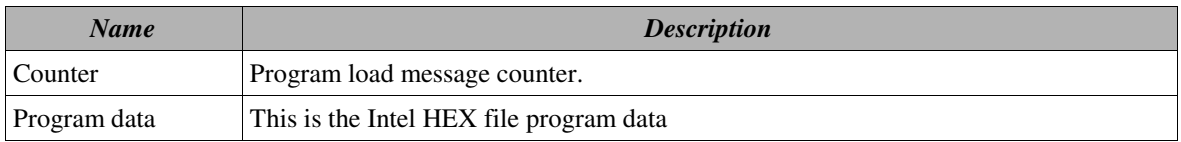

### **7.6.2 Response**

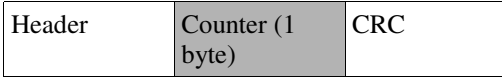

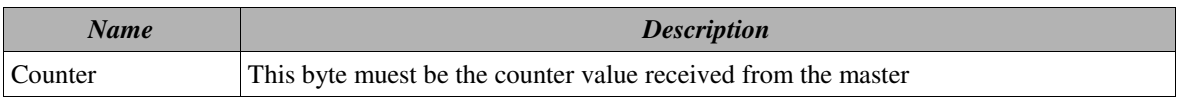

## **7.7 Node reset 0x07**

This command is used for resetting the node. After the slave node has send the response it resets. The command byte in the packet must be 0x07.

### **7.7.1 Request**

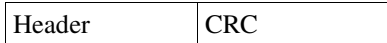

#### **7.7.2 Response**

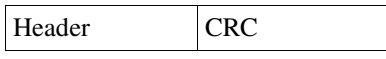

Note: Command 0x07 response contains no command specific data.

## **7.8 Motor response poll 0x15**

This command is used for cheking the completion of the previous issued MACTalk or a Motor request command. The response contains the command number of the last completed request and the data which the request to the motor returned.

#### **7.8.1 Request**

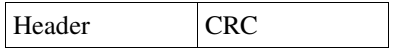

#### **7.8.2 Response**

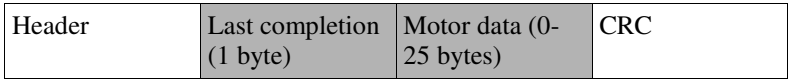

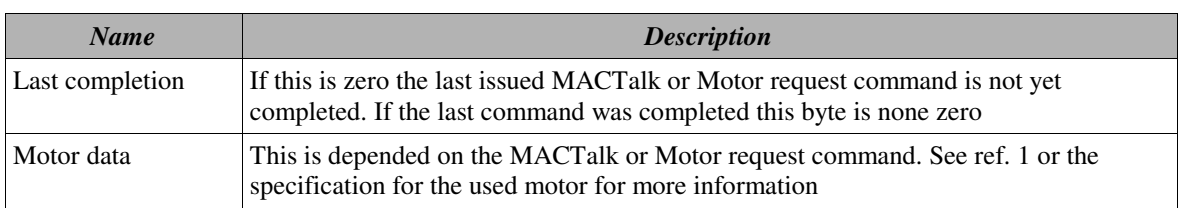

## **7.9 Motor request 0x16**

This command is used for sending a request for the connected motor node. The data sent to the motor is depended on the specific motor. The data defined in "Motor specific data" is sent directly to the motor. The request is not of this command is not an indication that the motor request is completed but only that the request has been recieved by the node. The real response from the motor must be read with the Motor response poll command

### **7.9.1 Request**

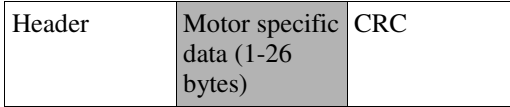

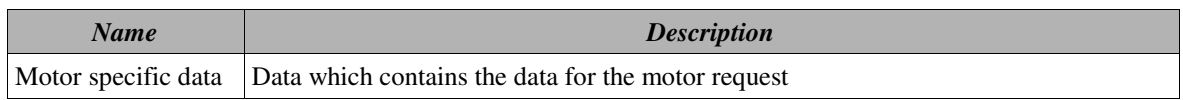

#### **7.9.2 Response**

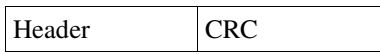

Note: Command 0x16 response contains no command specific data.

## **7.10 Motion 0x20**

This command is used for providing a connected motor with segment data for its motion path and reading and writing the I/Os. Its possible to send from 0 to 12 words of segment data in each request. The response will contain the general inputs, latest motor position, status and the number of remaining segment data spaces left in the FIFO.

The request and response contains a Counter value to keep track of which Motion has been successfully received. In case of the response from the slave is lost, the master will timeout on the current response. The master will resend the request with the previous Counter value but the slave will ignore the message because the previous message with the same Counter value had already been received.

#### **7.10.1 Request**

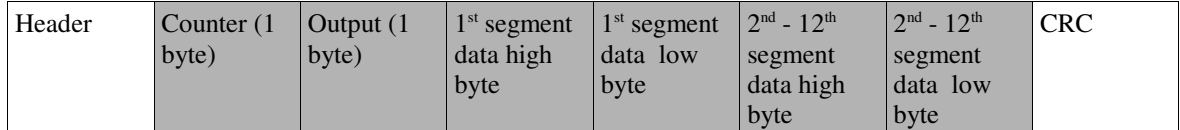

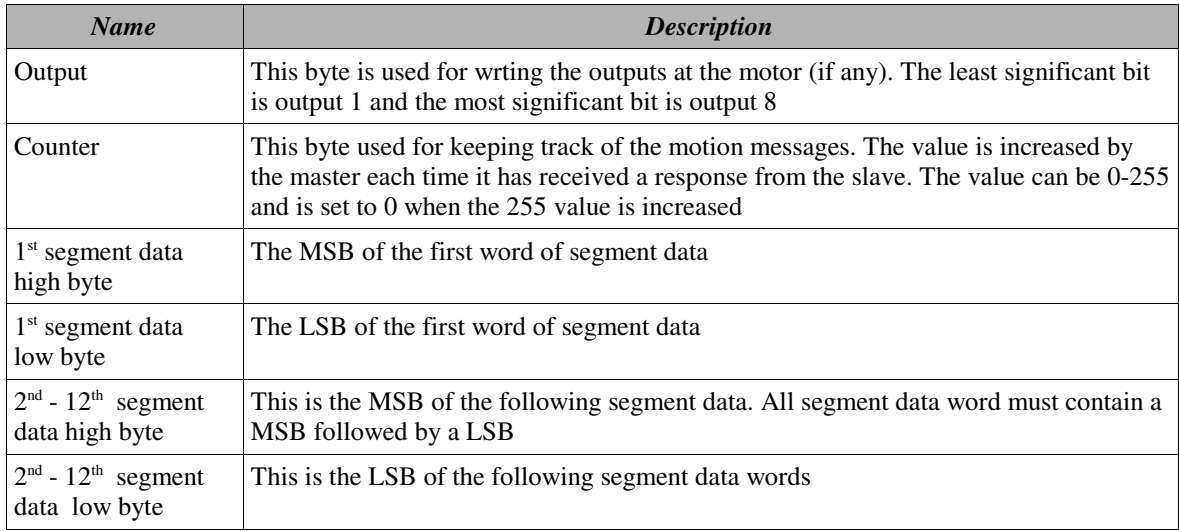

## **7.10.2 Response**

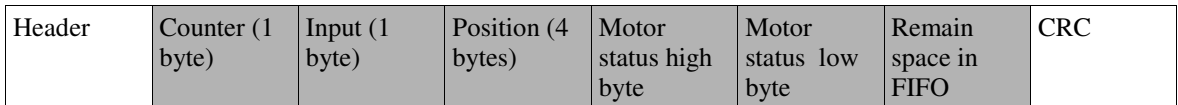

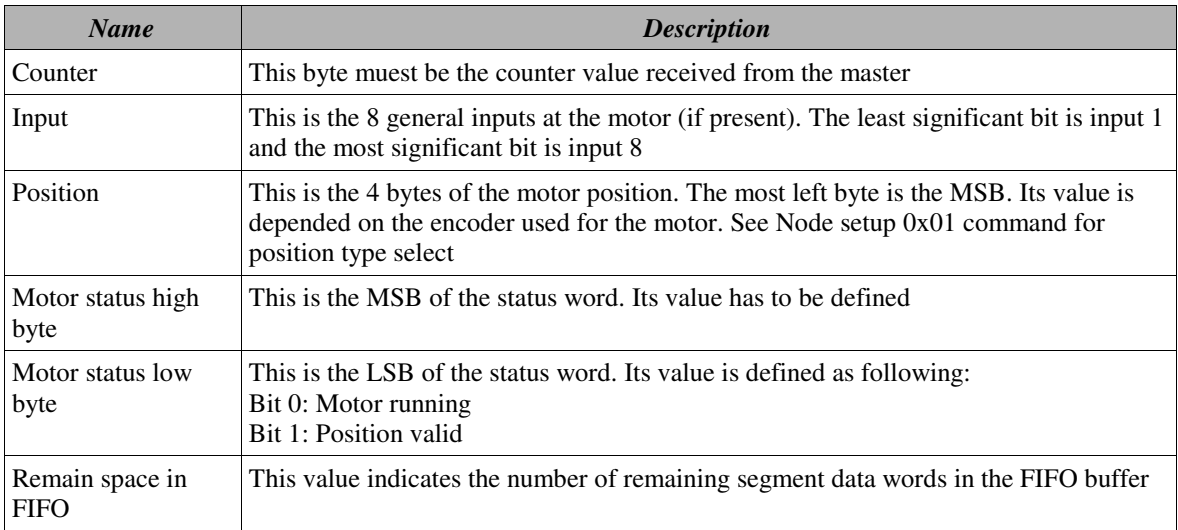

## **7.11 Motor position 0x21**

This command is used for reading the current motor position.

### **7.11.1 Request**

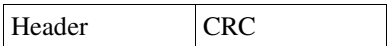

## **7.11.2 Response**

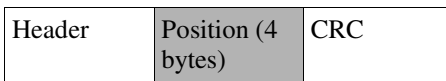

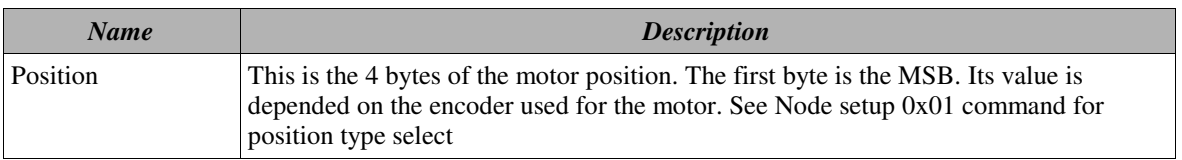

## **7.12 Clear FIFO 0x22**

This command is used for clearing the FIFO containing the segment data.

### **7.12.1 Request**

Header CRC

#### **7.12.2 Response**

Header CRC

## **7.13 Preset motor position 0x23**

This command is used for setting the position in the connected motor. It is depended on the position type set with Node setup command. The Preset command may not be sent when the motor is running (Node start command).

## **7.13.1 Request**

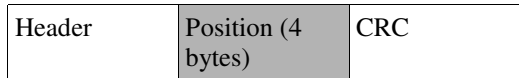

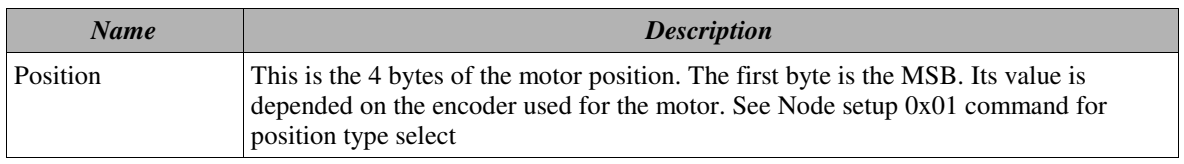

#### **7.13.2 Response**

Header CRC

Note: Command 0x82 response contains no command specific data.

## **7.14 Read 0x81**

This command reads a defined number of inputs. The command byte in the packet must be 0x81.

#### **7.14.1 Request**

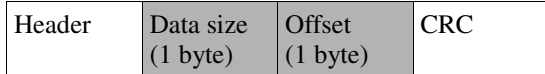

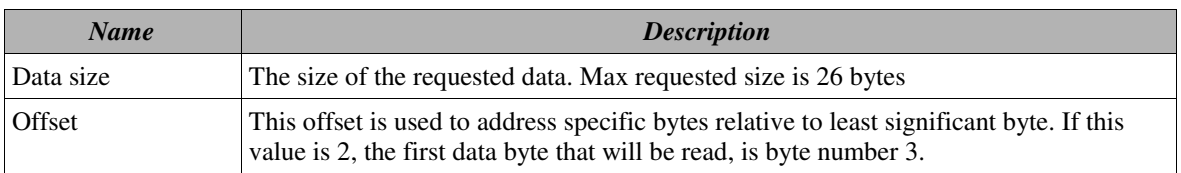

### **7.14.2 Response**

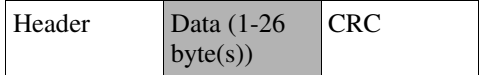

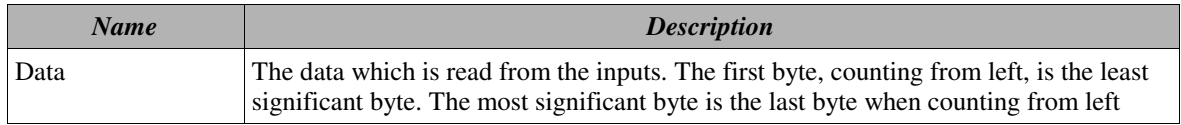

## **7.15 Write 0x82**

This command makes both an output write and an input read in the same request/response. The command byte in the packet must be 0x82.

### **7.15.1 Request**

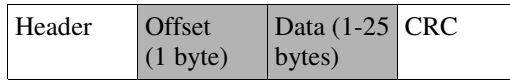

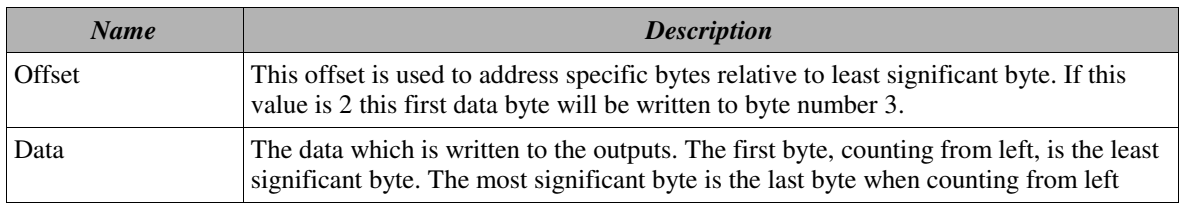

### **7.15.2 Response**

Header CRC

Note: Command 0x82 response contains no command specific data.

## **7.16 Write/Read 0x83**

This command makes both an output write and an input read in the same request/response. The command byte in the packet must be 0x83.

### **7.16.1 Request**

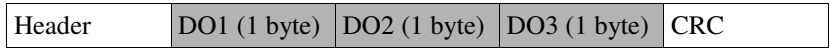

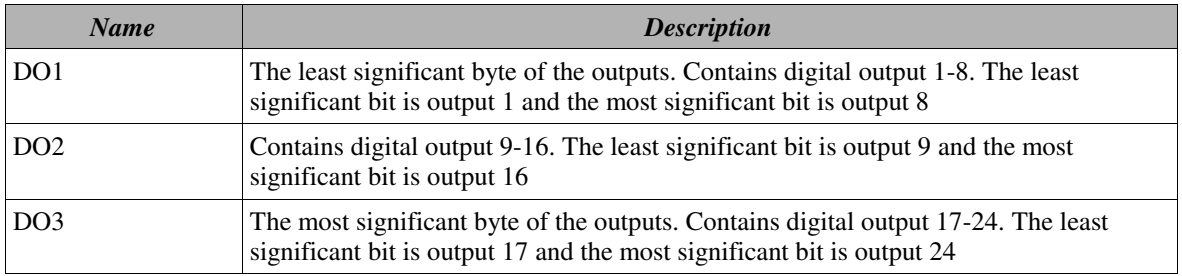

### **7.16.2 Response**

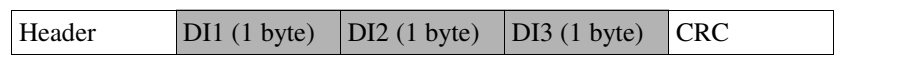

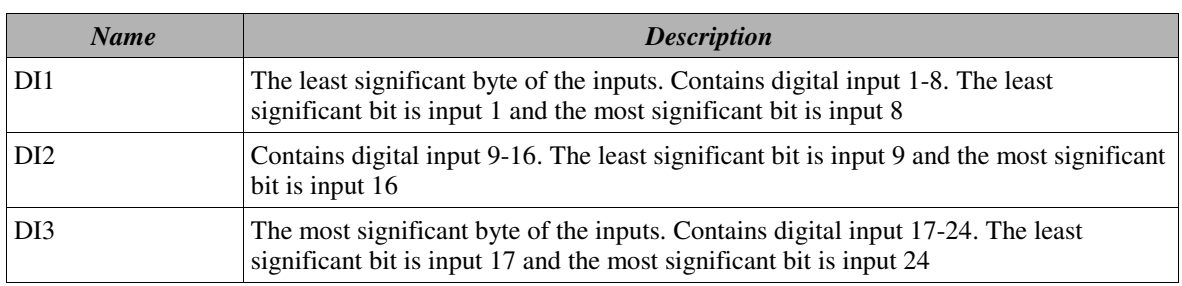

## **7.17 Set outputs 0x84**

This command sets outputs specified by a mask. The command byte in the packet must be 0x84.

Note: This command is limited to 24 outputs for the fast I/O unit.

## **7.17.1 Request**

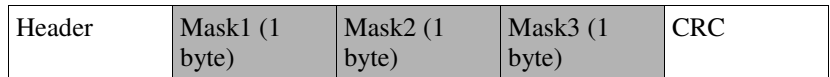

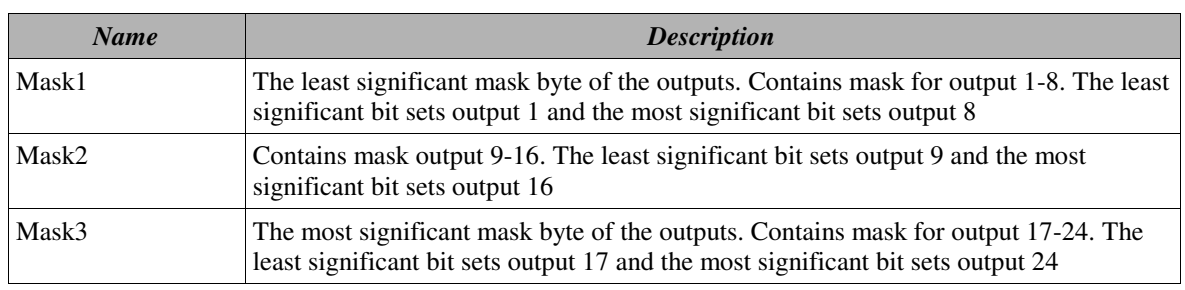

### **7.17.2 Response**

Header CRC

Note: Command 0x84 response contains no command specific data.

## **7.18 Clear outputs 0x85**

This command clears outputs specified by a mask. The command byte in the packet must be 0x85.

Note: This command is limited to 24 outputs for the fast I/O unit.

### **7.18.1 Request**

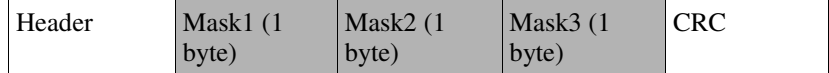

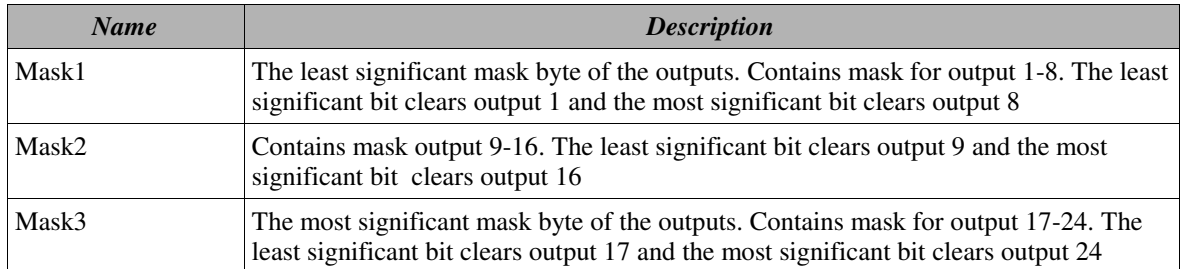

## **7.18.2 Response**

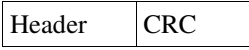

Note: Command 0x85 response contains no command specific data.

## **7.19 Loop back 0xA4**

This command is for testing purpose. The data specified in the data field in the request is returned in the response.

#### **7.19.1 Request**

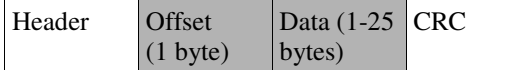

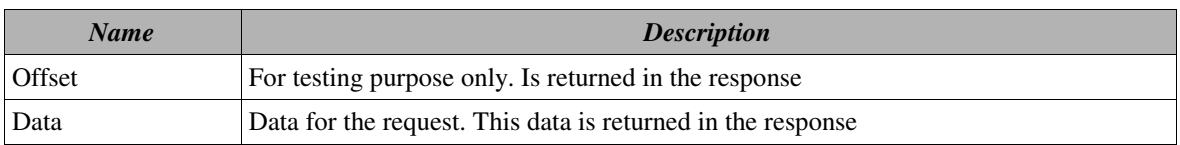

#### **7.19.2 Response**

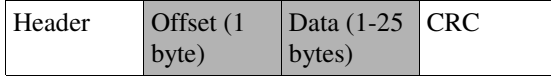

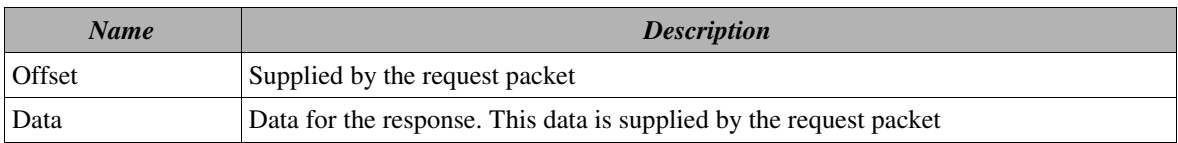